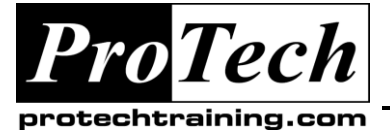

## *... to Your Success!"*

## **CMB-200-2 Implementing the Citrix Desktop Delivery Infrastructure Course Summary**

### **Description**

This course provides learners with the skills necessary to install, configure, manage and administer Citrix XenServer 5, Citrix Provisioning Server 5 and Citrix XenDesktop 3 and 4 Enterprise Edition. By completing the exercises in this course, students will obtain hands-on experience working with these Citrix products.

### **Objectives**

At the end of this course, students will be able to:

- Understand how the Xen hypervisor differs  $\bullet$ from other virtualization methods, and how the Xen open source project and XenServer commercial products differ.
- Install XenServer Enterprise Edition 5.0 and configure CPU, network and storage resources.
- Install XenCenter.
- Create virtual machines and templates.
- Identify the architectural differences between Linux and Windows VMs.
- Convert a Linux system from a physical machine to a virtual machine.
- Manage virtual machine resources and life cycle operations.
- Use XenSearch to sort searching and grouping in XenCenter and view VM performance statistics.
- Configure local and remote storage.
- Configure resource pools and move virtual machines from one server to another.
- Identify the components, infrastructure, services and communications of Citrix Provisioning Server 5.0
- Identify system requirements and install Citrix Provisioning Server 5.0
- Configure a Provisioning Server farm
- Configure Provisioning Server role-based administration using Active Directory user groups
- Create a vDisk store
- Identify vDisk image modes and write cache types
- Create a vDisk
- Configure a Master Target Device and create a vDisk image
- Assign vDisks to target devices and enable Active Directory machine account password management
- Block ports for a target device, organize target devices into views and change the properties of target devices
- Administer vDisk connections; unassign, delete and backup vDisks; release vDisk locks; change vDisk properties and update a vDisk
- Administer server connections, change basic server properties and optimize performance by changing advanced server properties
- Configure two methods of high availability
- Install and enable printers on a vDisk and enable the Printer Management feature
- Explain the features, benefits and components of Citrix XenDesktop 3 and 4.
- Install the Desktop Delivery Controller
- Prepare a virtual desktop for delivery to an endpoint device
- Install and configure the XenDesktop Setup Wizard
- Create and manage desktop groups using the Access Management Console
- Configure XenDesktop policy management  $\bullet$ settings
- Install and configure Desktop Receiver software on an endpoint device
- Connect to a XenDesktop environment from a variety of endpoint devices
- Upgrade a XenDesktop 3 environment to a XenDesktop 4

Due to the nature of this material, this document refers to numerous hardware and software products by their trade names. References to other companies and their products are for informational purposes only, and all trademarks are the properties of their respective companies. It is not the intent of ProTech Professional Technical Services, Inc. to use any of these names generically

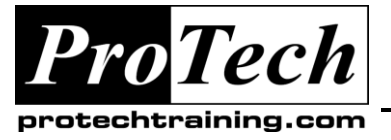

*... to Your Success!"*

# **CMB-200-2 Implementing the Citrix Desktop Delivery Infrastructure**

### **Course Summary** (cont'd)

**Topics**

- Citrix XenServer
- Citrix Provisioning Server
- Citrix XenDesktop

### **Audience**

This course is designed for Citrix Partner Network members, IT professionals, such as server, network and system administrators. System engineers, analysts, consultants, and architects.

### **Prerequisites**

It is recommended that students have the following knowledge/experience prior to taking this course:

- A basic knowledge of the purpose and goals of virtualization technology
- An understanding of computing architecture, including network and storage devices, device drivers and operating systems
- Basic experience installing and administering Windows Server 2003 or Windows Server 2008
- Basic experience installing and administering Linux variants
- Intermediate knowledge of network devices and site architecture, including configuring vLANs.
- Basic knowledge of storage terminology and technologies, including partitions, SANs, LUNs, iSCSI, and  $\bullet$ NFS and CIFS file shares

#### **Duration**

Five days

Due to the nature of this material, this document refers to numerous hardware and software products by their trade names. References to other companies and their products are for informational purposes only, and all trademarks are the properties of their respective companies. It is not the intent of ProTech Professional Technical Services, Inc. to use any of these names generically